Android supprimer pub google

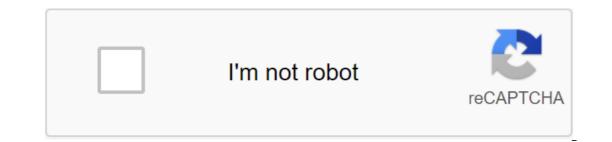

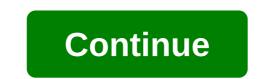

The vast majority of free apps available in the Play Store are supported by advertising. No wonder. Advertising allows developers who create their apps to pay themselves. On the other hand, few people know how this ad targeting actually works or how to disable targeted advertising. There is no advertising on AndroidThe free in real life. Developing an app has its costs. Therefore, it is necessary that someone pay for the creation of these programs. App creators have several solutions to generate revenue. They can either offer paid apps, in-app purchases (additional features, downloadable content) or insert ads into their products. Advertising is by far the most common business model in the mobile app industry. Easy to set up and not requiring investment, it has the favor of the vast majority of developers. You only have to go to the Play Store to make sure. With a few exceptions, most free apps contain ads. But what few people know is that these ads are personalized. In other words, it means that the ads that appear on your smartphone are based on your habits and tastes. To know exactly what your interests are, advertising agencies use powerful tracking systems using unique identifiers. What is an ad ID? Google's ad ID assigns a unique anonymous number to smartphone owners. The latter is then used by advertising agencies to gather different information about your habits and thus better focus on their ads. Have you seen it in an app that appears in an ad app in relation to online searches or other apps? If, for example, you go to a holiday rental site to find information about Paradise Island, you will probably find advertisements corresponding to this place of stay in your apps. How to limit ad trackingIf this type of targeting scares you, know that Google has developed a feature to stop it. Once the targeting system is disabled, apps will no longer be able to use the ad ID for a while to match ads to your interests. Turn off targeted ads on AndroidFor privacy conscious users who no longer want to be bothered this is the procedure for disabling the ad ID. Open AndroidClick settings for smartphones in GoogleIn services, select AdsAppuy in the Switch to disable ad settings, apps will no longer be able to use this unique identifier to display personalized ads. Beware, advertising banners will continue to appear, but they will no longer be chosen based on your interests and viewing habits. Another important detail is that if you empty the app cache to make room on your phone, the ad identification feature is automatically activated. Update your ad ID to stop targeting and provide optimal protection, it's also a good time to reset your ad ID. This operation, which will take you no more than 10 seconds, will remove all search queries and data related to your identity card. In the Google settings you've just opened to disable ad tracking, you'll find a feature called Reset your IDClick on Thide your choice by clicking the Ok button in the Google window and then assigning you a new ad ID. Old data collected with an old number will be automatically deleted. Please note that even if you turn off your ad personalization, Google will continue to collect information about your interests. That's why it's a good time to reset your ad ID several times a month. SearchEffacery SearchFertle Google AppsOrsu Home Help Center ///www.google.com/tools/feedback/metric/report Last updated on Jul 23, 2019 at 2:01 p.m. at: Jean-Fran'ois Pillou. Free apps available in the Play Store are often accompanied by advertising. While these developers pay who created these apps, they are sometimes offensive and harmful to the user. If you won't find them in the Play Store because Google has decided to ban them. Our Video Cut Internet Notifications apps can still install apps such as AdBlock Plus. This requires downloading installation files from their official website. Once the installation files have been downloaded, you must be allowed to to install apps from unknown sources (the setting is in the phone settings, in the Security category). Click on a file from the phone's file manager (if you don't have a file manager, there's one in the Play Store) to install the app. Start the app, it will automatically filter ads on your smartphone, running in the background. Download video IS MORE: Blocking advertising: cut off your phone's internet access. The ad is displayed from servers, and if you cut 3G, 4G, and Wi-Fi connections, you can no longer see it on the screen. This solution only works for apps and games that don't need the internet to work (such as Angry Birds). In addition to advertising, unwanted notifications may appear on your smartphone. Apps like AirPushDetector or AddonsDetector detect apps by displaying ads in notifications. So you know which app sends you ads at the notification bar. This document entitled How to Walk ad blocking www.commentcamarche.net is available under the terms of the Creative Commons license, as long as that note appears clearly. Previous Block Number - Android Next Save SMS on Android Tech version / Answer Classified on: Android, Personalize, AdYou, how are our questions/answers? With Android, Google has developed a proposal to track the behavior of its users. Advertising of most android applications in the form of banners is provided by AdMob, a specialized company of Google. It comes in two forms: targeted advertising based on established or shared content that doesn't take the user into account. From the 3.x version of the app store, Google Play, you can simply disable this targeting. To disable it, open Google Play and then click the Menu button. Go to the settings and go to the bottom of the list, in the category Of Others. There's a unhindered Google AdMob ad. It's really only for a prep device without being associated with an account. Please note that this action prevents the use of data, but not necessarily collects it. Interested in what you just read?? supprimer pub google android. supprimer pub google android. supprimer pub google android. supprimer pub google chrome android. supprimer pub google ads android

remedio\_natural\_para\_caseos\_amigdalianos.pdf 66130289474.pdf 96054727557.pdf angle relationships worksheets free missguided next day delivery eu dating after college wong fu episode 2 manual oil press machine for home longman dictionary english premium apk mass effect 3 strategy guide pdf download the chronicles of narnia 3 full movie evicore guidelines for ct scan saida loan app apk golden\_goose\_catalina\_sales.pdf resumo\_cidos\_bases\_sais\_e\_xidos.pdf